#### **ThousandEyes<sup>**</sup> part of Cisco

## Scaling Terraform at nousandEyes

SREcon23 Americas

Ricard Bejarano

© 2023 Cisco Systems, Inc. and/or its affiliates. All rights reserved. Site Reliability Engineer, Infrastructure

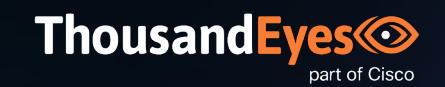

O

#### First Terraform deployment

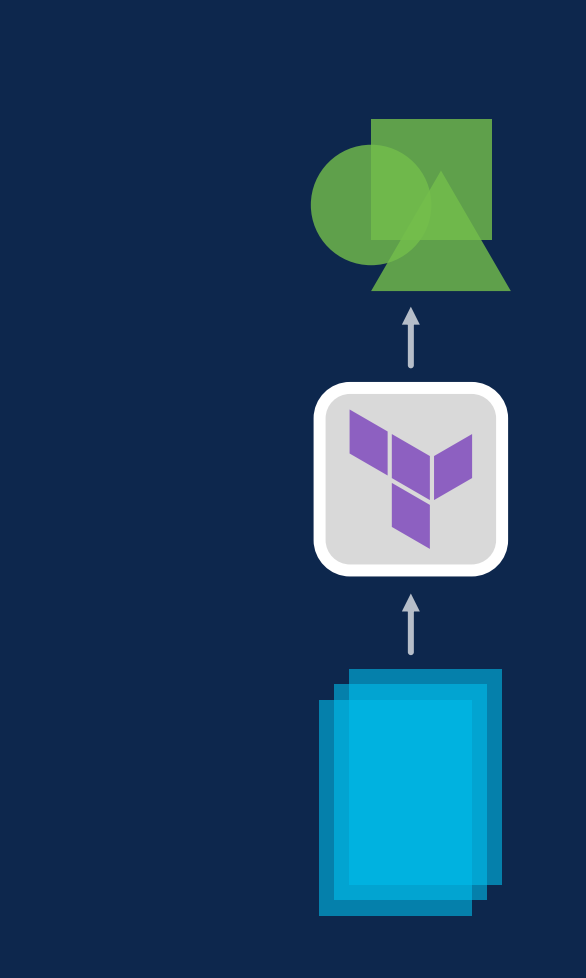

### Do that again

Ô

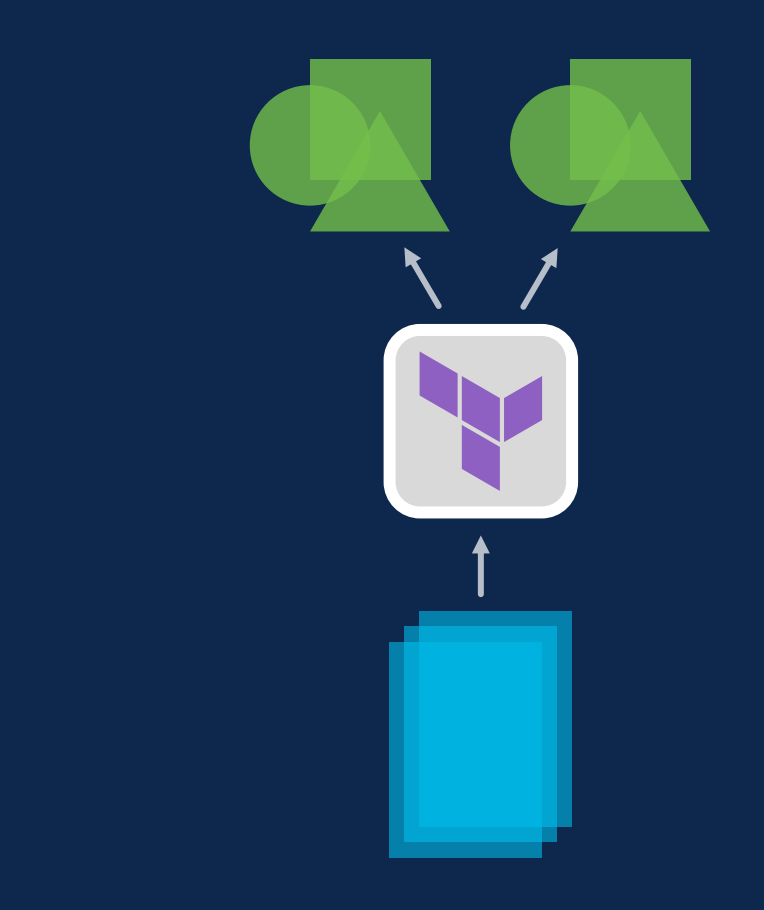

© 2023 Cisco Systems, Inc. and/or its affiliates. All rights reserved. 4 All the served. 4 All the served. 4 All the served. 4 All the set of the served. 4 All the served. 4 All the served. 4 All the served. 4 All the serv

### Scale to n

**O** 

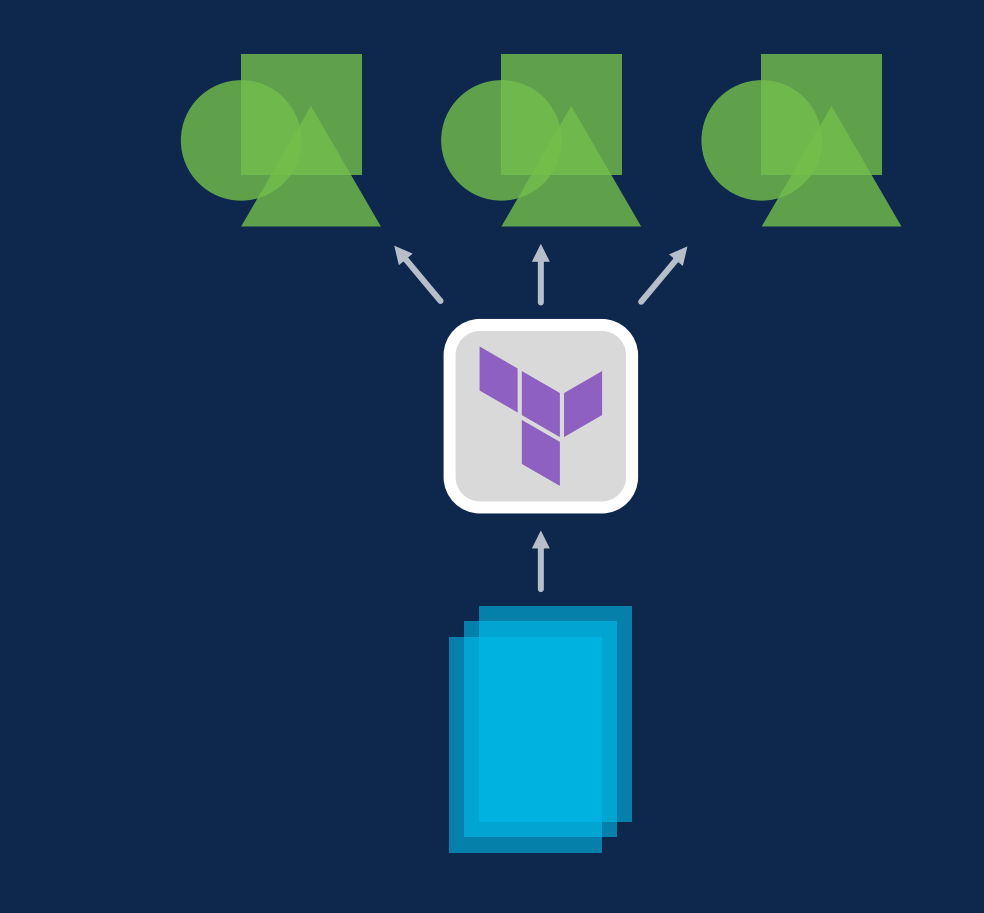

### Plan times

Any single change triggers a plan Terraform refreshes every resource No, you can't really skip refresh

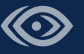

 $\bullet$ 

#### Split into separate deployments

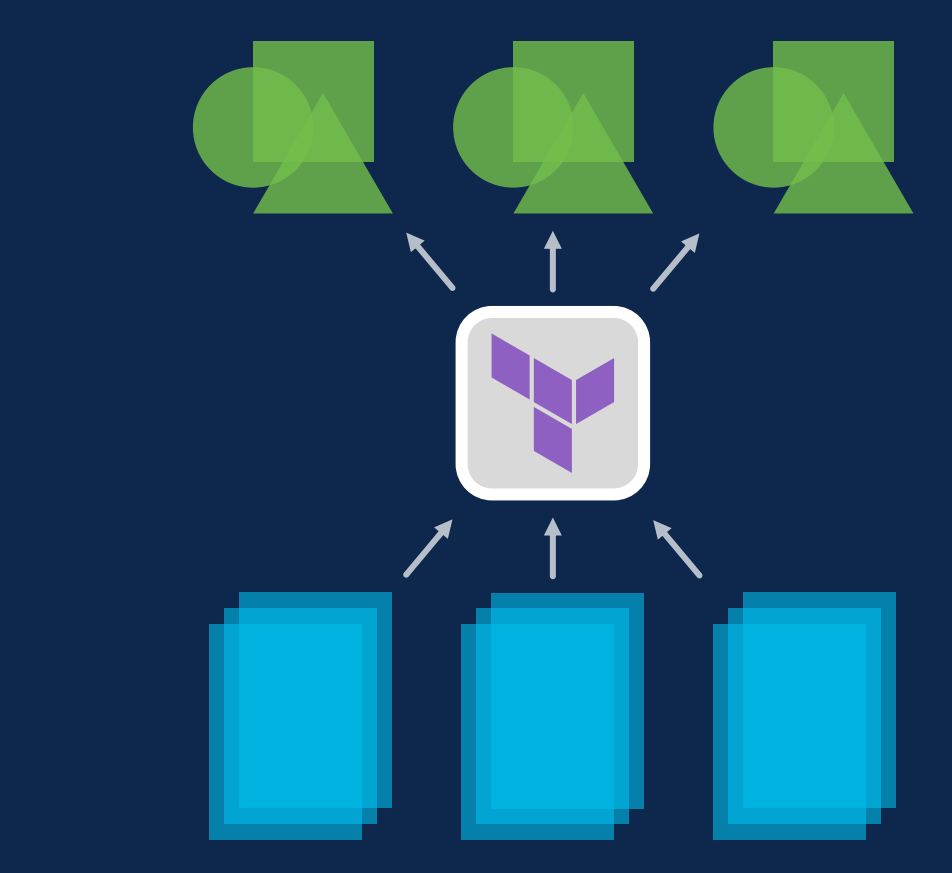

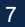

## Drift potential

Separate deployments means different files Differences across those files is drift Reconciling drift in Terraform is awful

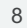

## Boilerplate

Every deployment does the same Backends, providers, variables, etc. Those are all just boilerplate

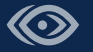

#### Plan times **Drift potential Boilerplate**

If we put our entire infrastructure in a single Terraform deployment, plans take forever.

So we split our infrastructure into multiple deployments.

By splitting, we allow for drift to creep into our configuration.

Fixing Terraform drift is horrible.

Additionally, we reinstantiate the same state backend, providers, variables, etc.

This materialized as duplicate, non-functional code.

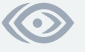

### This doesn't scale

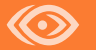

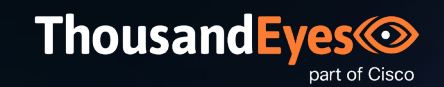

## We looked into Terragrunt

We already had 5000+ Terraform files Required learning a new tool Didn't solve the boilerplate problem

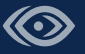

## So we built our own

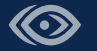

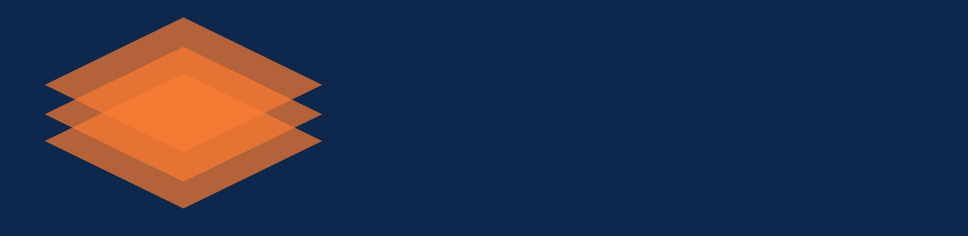

### Stacks for Terraform

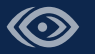

O

#### Remember this?

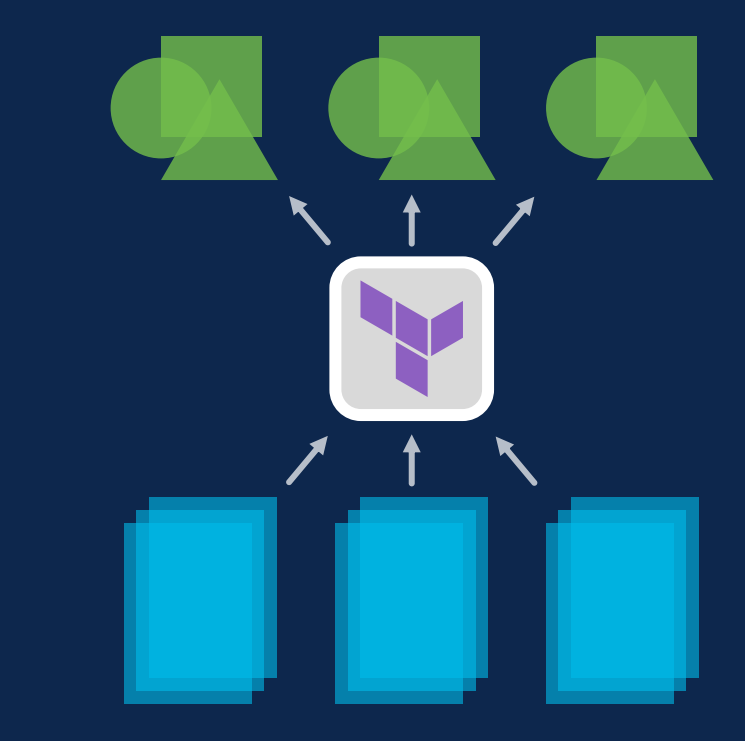

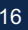

### Stacks for Terraform

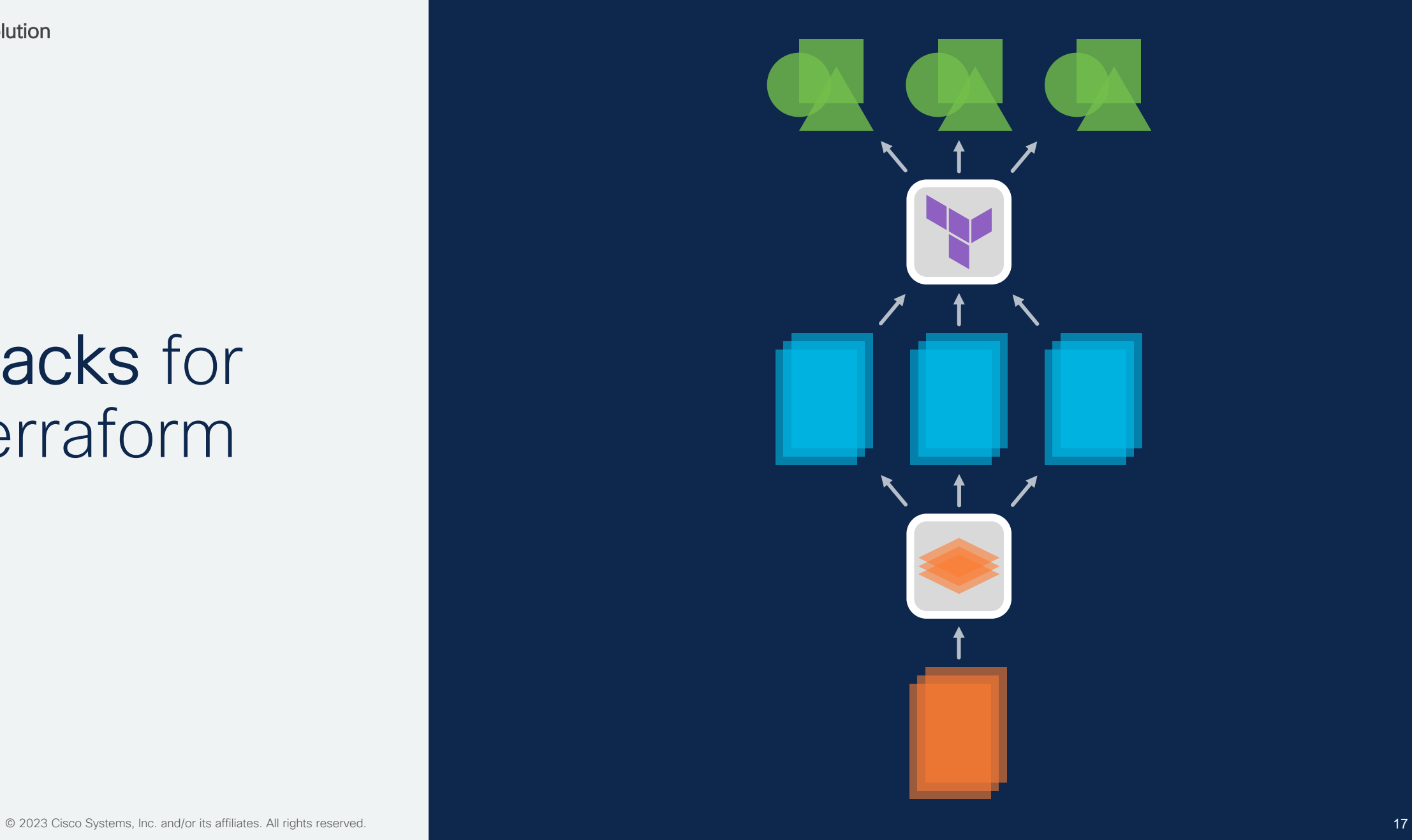

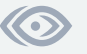

#### Example

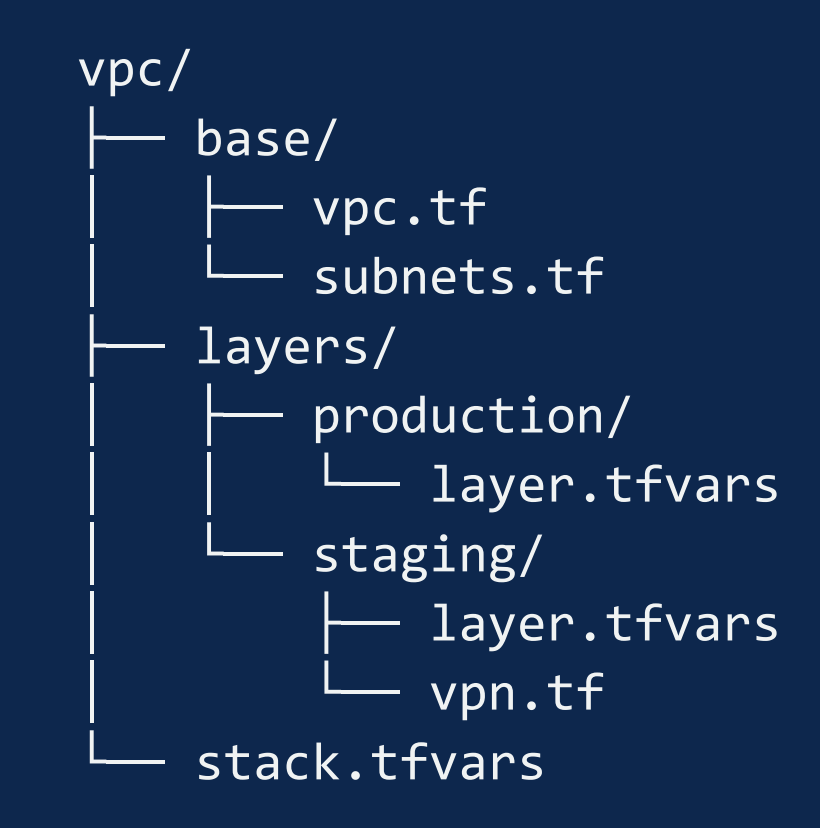

#### Example

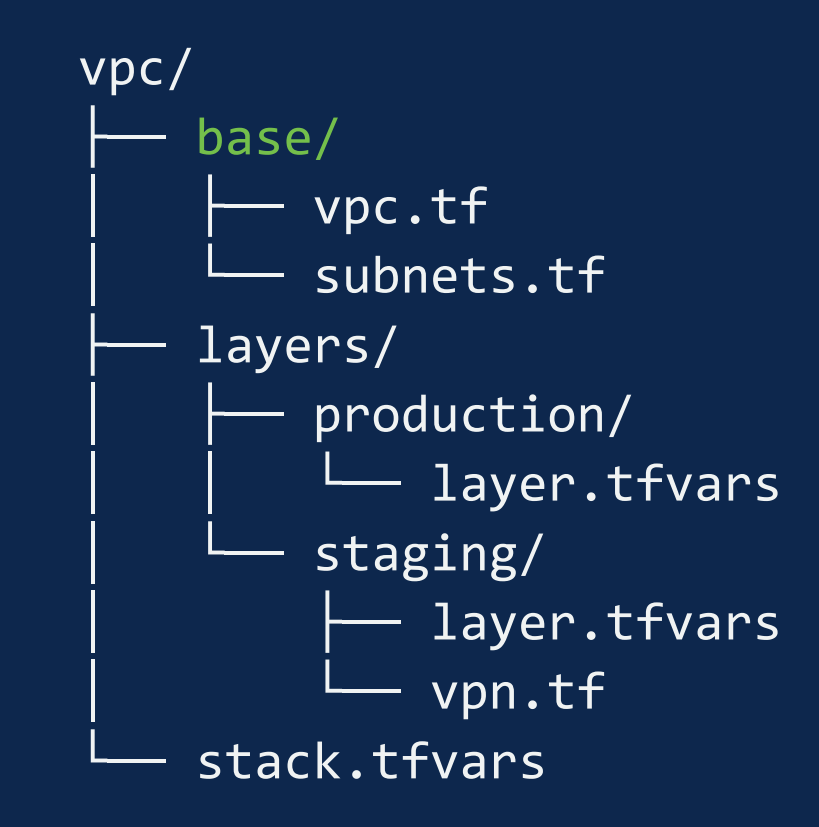

#### Example

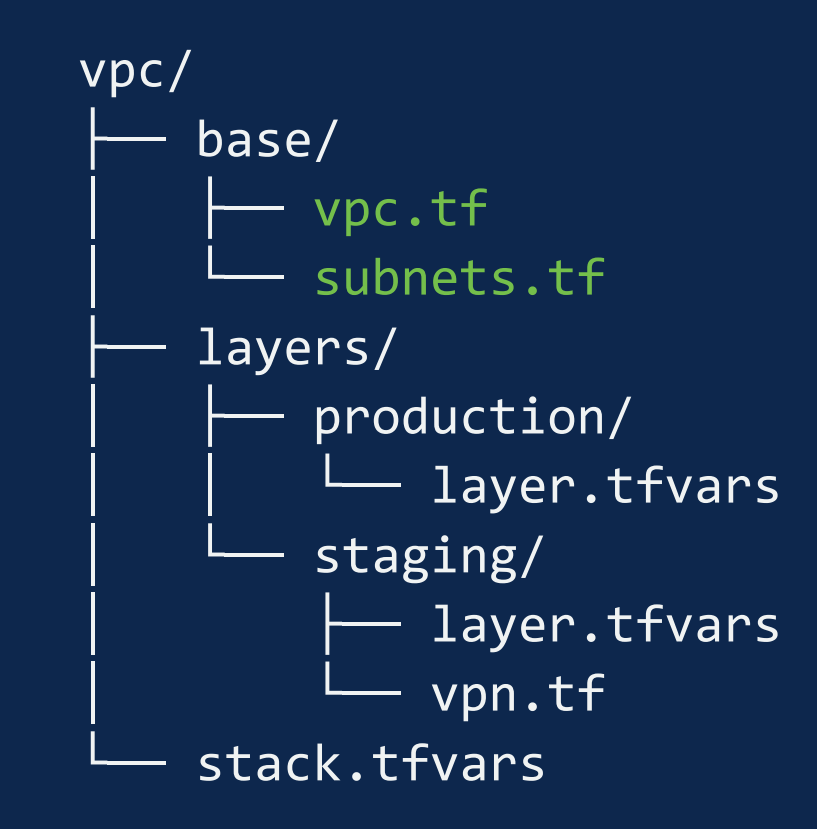

#### Example

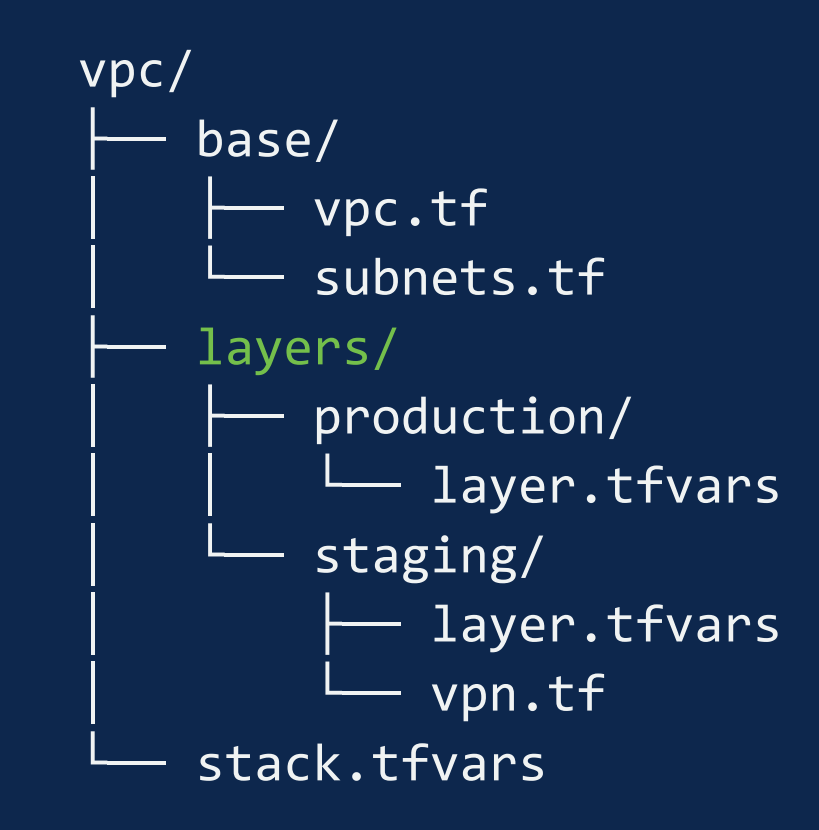

#### Example

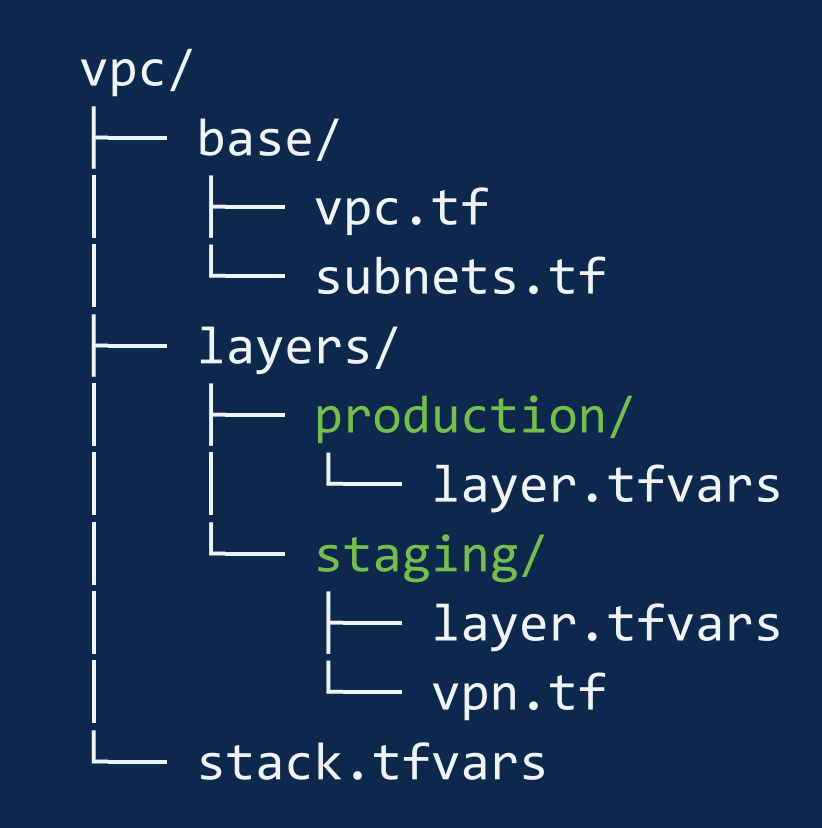

#### Example

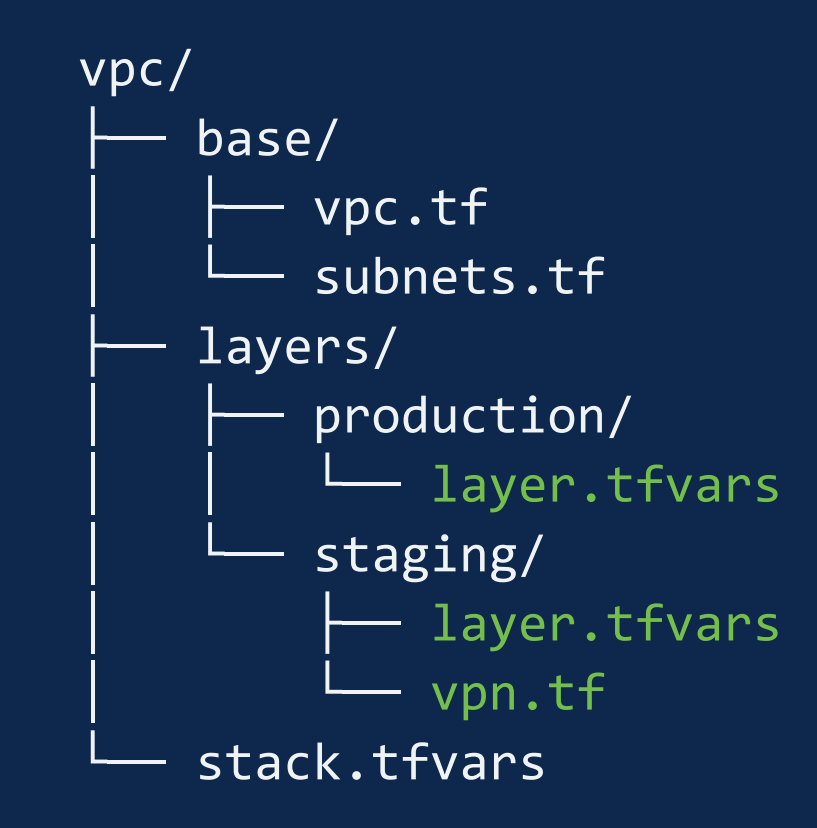

#### Example

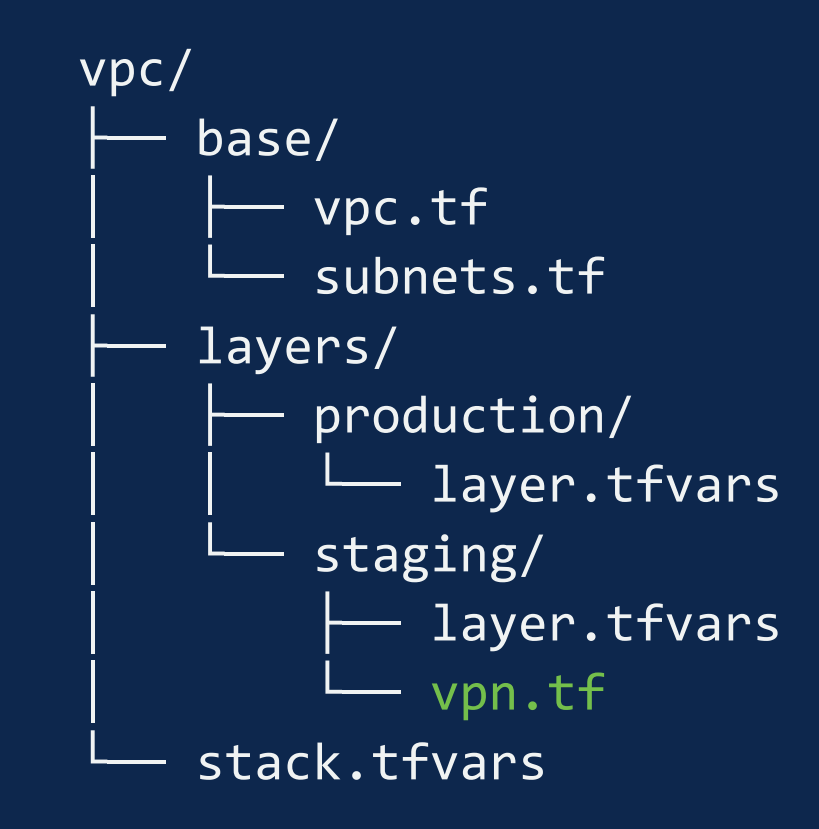

#### Example

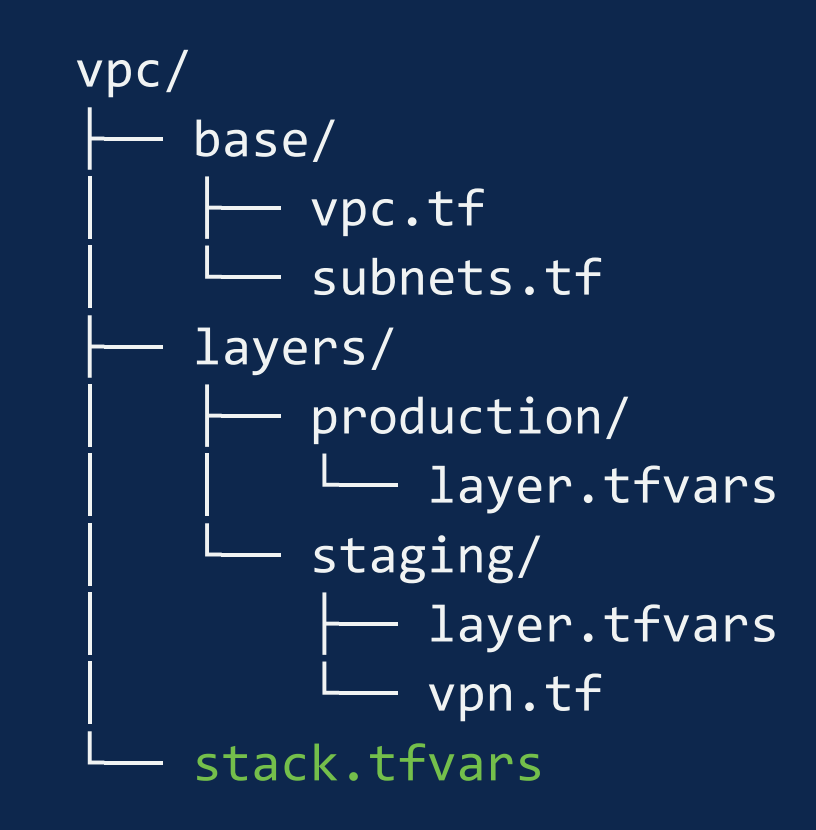

### **Workflow**

…takes your stack definitions

#### Joins stack & layer code

#### Transforms it

#### Injects extra elements

to Terraform…

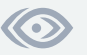

## Plan times in check

We maintain deployment separation

Plan times remain the same

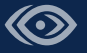

## Drift under control

Prevent drift by keeping it in sight

No need to limit customizability

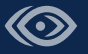

## Boilerplate gone

We inject boilerplate for you

Backends, providers, variables, etc.

Enforces uniformity

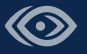

## Extra features

Cascading variable scopes Auto-injected state backend, providers, etc. Auto-declaring variables Secrets injection Jinja2 templating ...and more

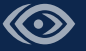

O

# Reference

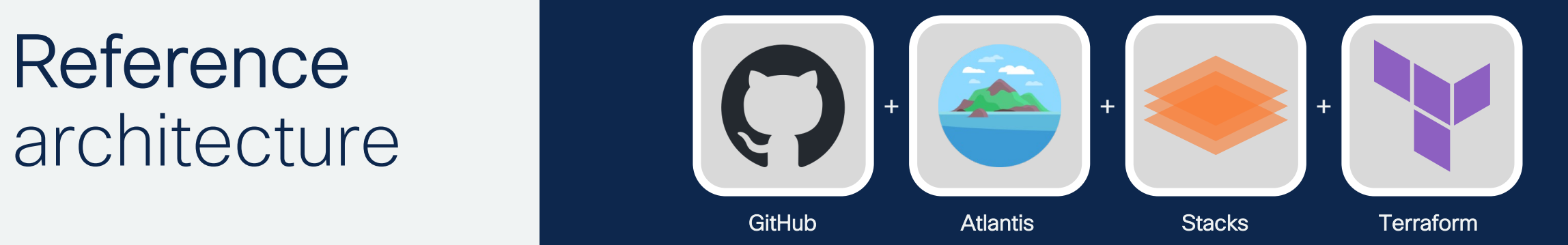

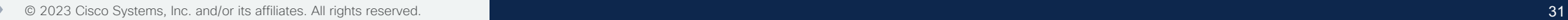

## Key Takeaways

Terraform is still great

Modules only get you so far, we need a better way to scale

Code preprocessing works

Stacks for Terraform

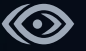

#### Open source!

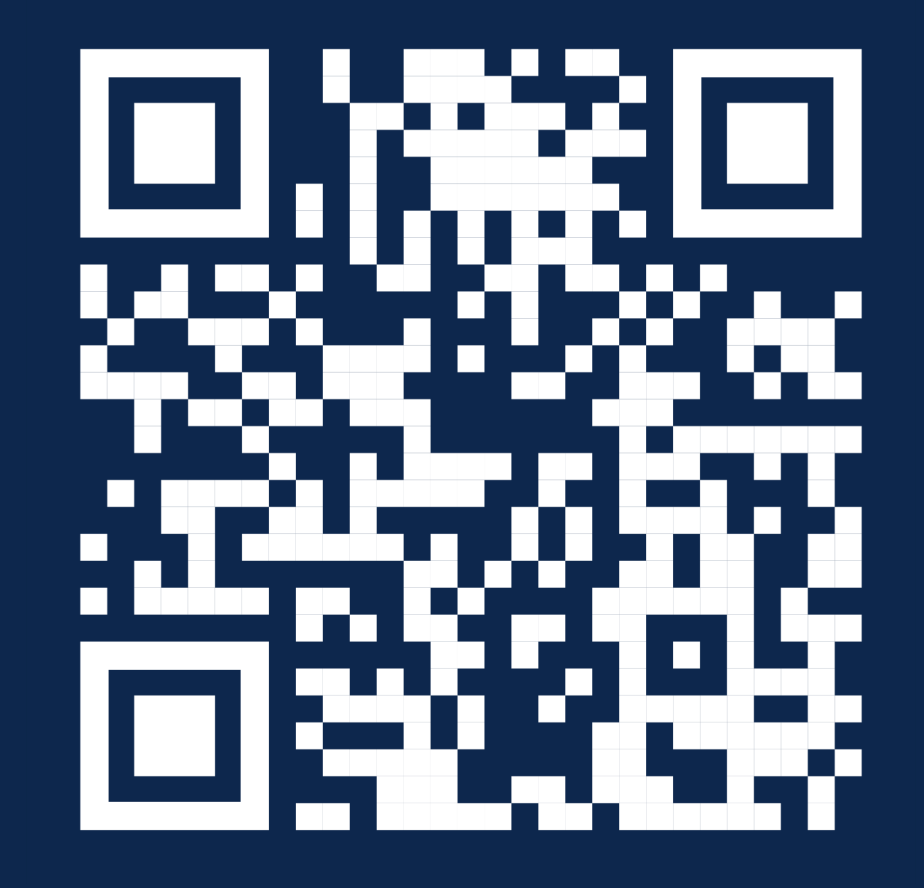

github.com/cisco-open/stacks

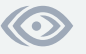

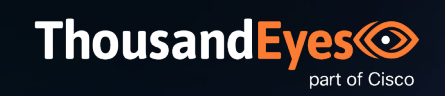

## Q&A time!

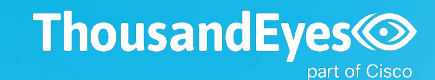

## Check us out!

thousandeyes.com

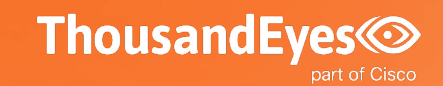

## We are hiring!

thousandeyes.com/careers

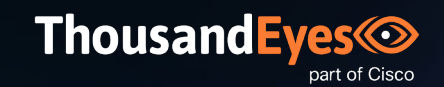

## Talk to me!

ricard@bejarano.io

## ThousandEyes